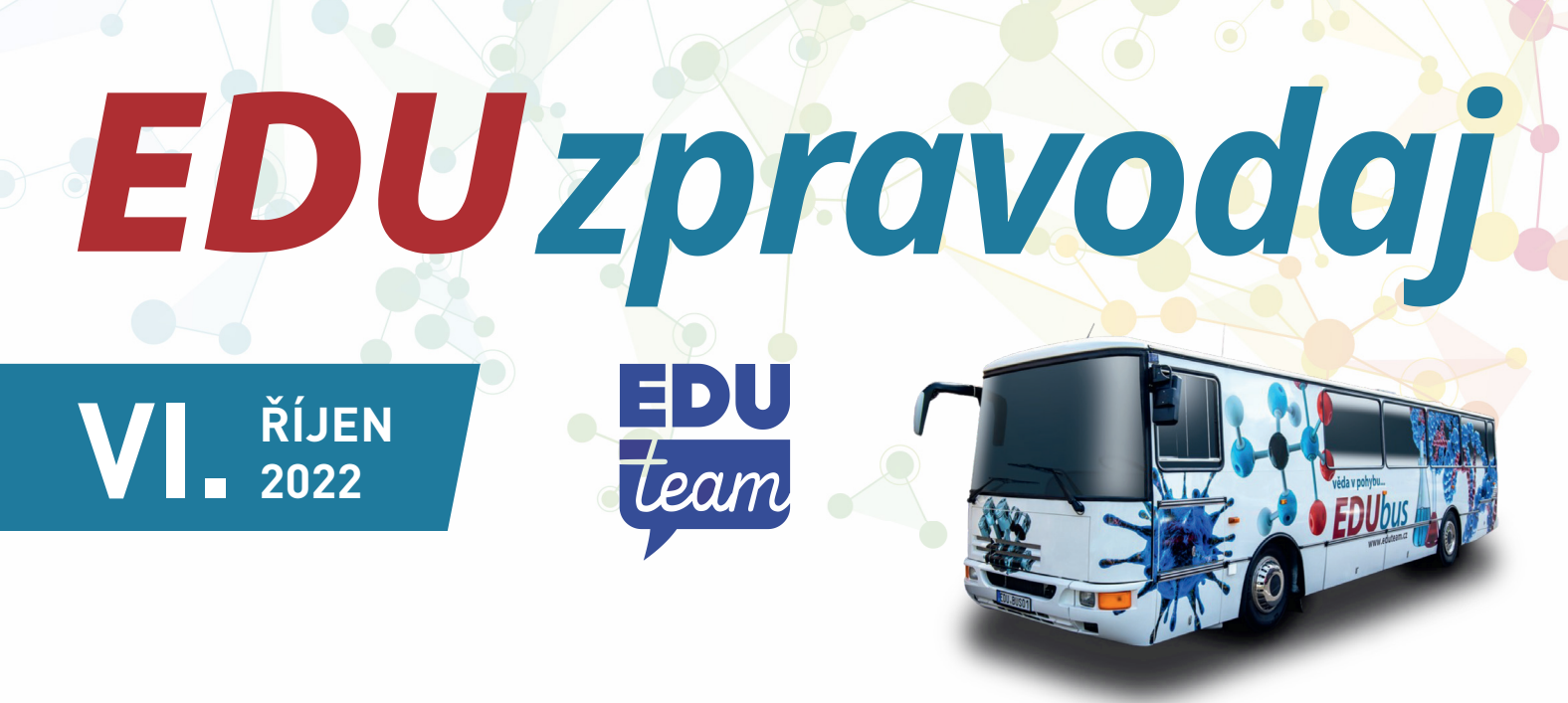

#### *Vážené a milé paní učitelky, vážení a milí páni učitelé,*

začínající nový školní rok, nastávající změny kurikula i novinky na trhu s pomůckami nás přivedly ke shrnutí zajímavostí, novinek i některých našich aktivit, které by vás mohly oslovit. Výjimečně máte možnost si EDUzpravodaj přečíst ve své škole i v tištěné podobě. Zajímají-li vás moderní technologie a jejich zavádění do výuky nebo projekty, které pomáhají, pak vítejte na stránkách našeho vydání EDUzpravodaje.

Přejeme vám pohodový školní rok a hodně radosti z vašich žáků.

### LabIR s projektem EDUgrant

Gymnázium s Obchodní akademií ve Stříbře využilo náš grant a svou školu vybavili termokamerami LabIR.

čtěte na straně 2

### Blue-Bot nejen v nové informatice

Se zahájením výuky Nové informatiky se na českých školách zvedl velký zájem o programovatelnou pomůcku Blue-Bot. Proč?

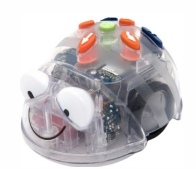

více na straně 3

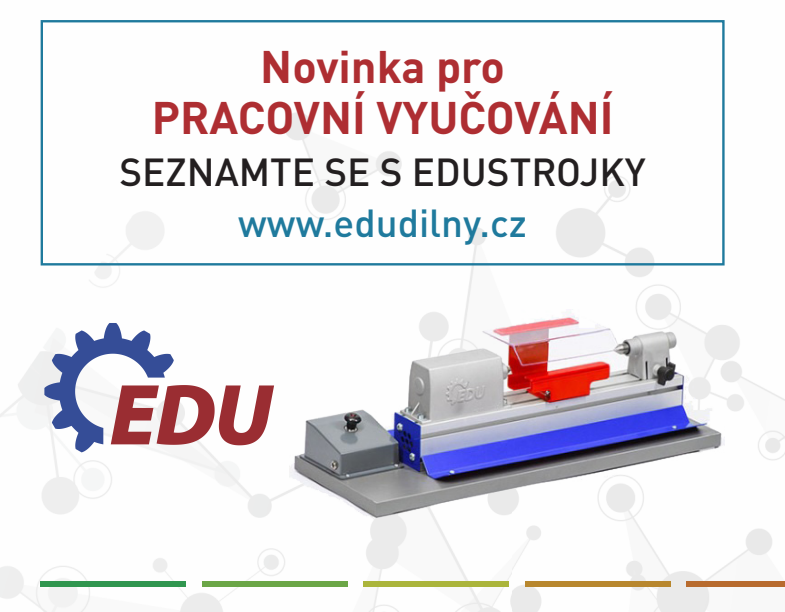

### Z dalšího obsahu EDUzpravodaje

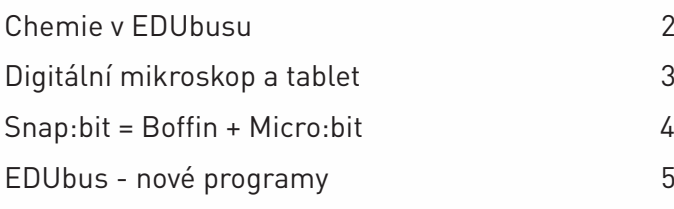

Pokud vás zaujal náš EDUzpravodaj, přihlaste se k jeho pravidelnému odběru.

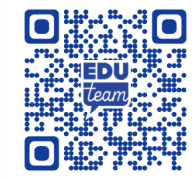

www.eduteam.cz www.eduzpravodaj.cz www.edubus.cz

1

#### • Připojte se k našemu grantu. • Přispějte k rozvoji své školy. • Inspirujte se již realizovanými projekty.

**EDU** grant

**EDU** grant

### Na naše otázky odpovídala PhDr. Jitka Soukupová.

### *Jaké vybavení jste v rámci projektu získali?*

**NAŠE** 

**PROJEKTY**

Díky EDUgrantu jsme do školy získali 6 termovizí. Výukové sady s termokamerou LabIR Edu Kit umožňují našim žákům interaktivní formou pochopit, jak funguje teplo. Využíváme je nejen během výuky, ale i během zájmových kroužků pro fyzikální a chemické badatelské aktivity.

### *Jaké jsou Vaše prvotní zkušenosti s využitím získaných pomůcek?*

Jsme velmi rádi, že jsme kamery díky EDUgrantu získali. Jedná se o pomůcku, která je pro žáky uživatelsky přívětivá, její ovládání je intuitivní a má velký displej.

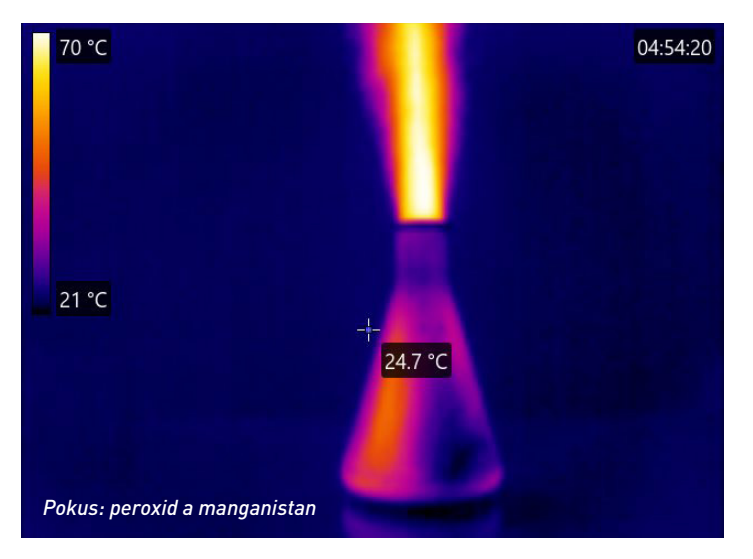

Záznamy termosnímků je možné ukládat na externí médium a využívat pro další práci, pro prezentace či jiné aktivity. Žáci ocenili, že se jedná o moderní pomůcku. Pedagogové pak ocenili možnost využití termovizí i při distanční výuce, a to jak sdílením záznamů z termovize, tak online streamováním obrazu přímo z kamery v reálném čase.

### *Doporučili byste EDUgrant i jiným školám? Proč?*

HOME ZÁKLADNÍ ŠKOLY STŘEDNÍ ŠKOLY A UČELIŠTĚ KONTAKT **POŽÁDAT O GRANT**

Ano, určitě, už jsme jej doporučili kolegyni z České Lípy. Naše škola díky EDUgrantu získala moderní vybavení pro výuku přírodních věd, které optimálně propojuje výuku s moderní praxí. Ještě bych dodala několik informací závěrem:

Naši termokameru úspěšně využili i hasiči města Stříbro při hledání úniků vody v objektu městského muzea. Naši žáci se zapojili do soutěže NTC ZČU v Plzni pro studenty ZŠ a SŠ Termotalent 2020/21 o nejvynalézavější využití termokamer LabIR ve výuce a v této soutěži získali první místo.

#### Více o jejich práci naleznete na: https://edu.labir.cz/experiment/exotermicke-a-

endotermicke- reakce

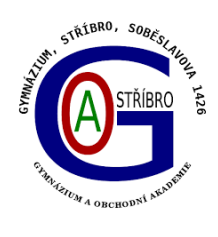

### Nadace OrlenUnipetrol oslovila EDUteam

a vznikla zajímavá podpora výuky chemie Impulzem pro vznik videí byla distanční výuka a potřeba podpořit vyučující názornými podklady pro výuku. Videa byla rozšířena o doplňkové materiály. Výsledkem je devět témat s doplňky pro výuku chemie. Nahlédněte a neváhejte využít vytvořené materiály třeba právě pro vaše hodiny chemie na základní škole.

### https://www.nouonline.cz/vyukova-videa-edubus/

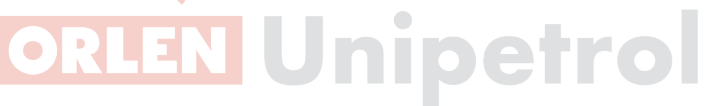

## **Chemie y FDUbusu**

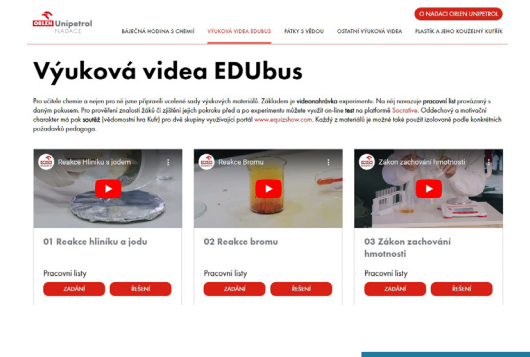

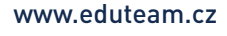

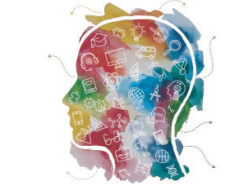

### **EDU** busu **TECHNOLOGIE**

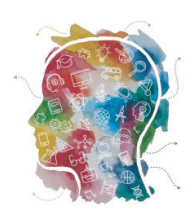

### Blue-Bot nejen v nové informatice

Se zahájením výuky nové informatiky se na českých školách zvedl velký zájem o programovatelnou pomůcku Blue-Bot. Proč? Pojetí pomůcky, její ovládání tlačítky i variabilita využití jsou velmi blízké učitelům 1. stupně. Ovládání tlačítky na těle robota snadno zvládnou a rychle se přesouvají k úvahám, jak jej využít v různých předmětech. Nadto i radost dětí ze zvládnutí prvních úkolů naplňuje pedagogy optimismem, že využití robotických pomůcek nebude tak složité. Díky BlueBotovi vplouvají elementaristé do zařazování aktivit rozvíjejících informatické myšlení i u nejmenších školáků.

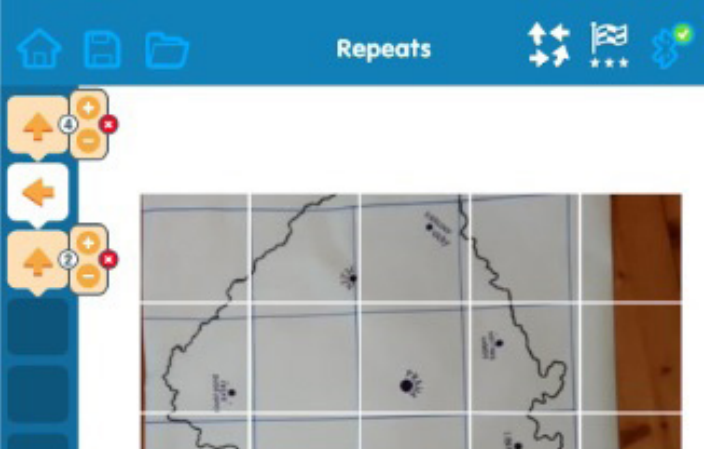

Často však učitelé opomíjejí možnost propojení s tabletem či jiným zařízením, které posouvají Blue- Bota i do informatiky ve 4. a 5. ročníku, rozšiřuje se tak jeho využitelnost v rámci školy. Nativními aplikacemi jsou BlueBot rozvíjející schopnost algoritmizace a Blue's Blocks umožňující položení základů tvorby programu v blokovém prostředí. Zajímavou nadstavbou je též taktilní čtečka, kterou zná ve školách málokdo. Pro velký zájem škol jsme zařadili BlueBota do našich programů v projektu EDUbus a také jsme vytvořili 4hodinový akreditovaný seminář. V něm se učitelé seznámí se všemi možnostmi využití BlueBota, s prostředími pro jeho ovládání, algoritmizaci i blokovým programováním. Máme pro vás ukázky aktivit napříč předměty prvního stupně i pro informatiku ve 4. a 5. třídě.

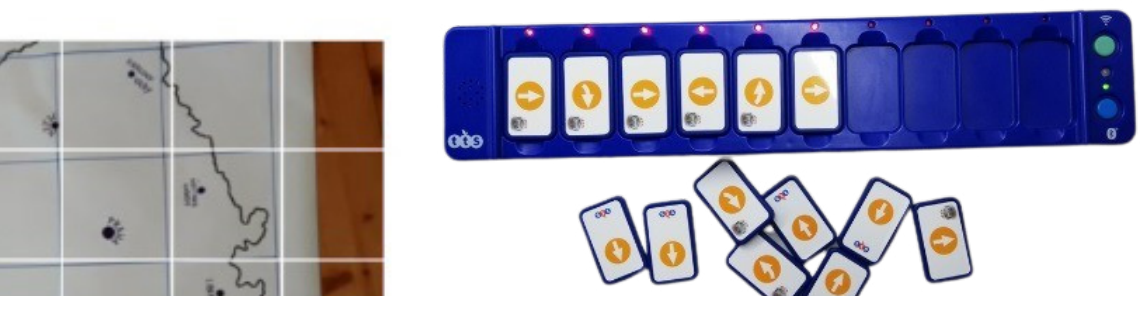

### Digitální mikroskopy – využití na tabletech s Androidem

Jedním z úspěšných programů v našem EDUbusu je program Digitální mikroskopie. Naše digitální mikroskopy Q-scope jsou určeny pro práci na zařízeních s Windows, i prodejci to tak uvádějí. Zdálo by se, že tablety s Androidem mají smůlu. My však mikroskopy propojujeme právě s nimi. Ano, přicházíme např. o možnost měření objektů, ale i tak nám stále nabízí:

- kvalitní zobrazení v dostatečné velikosti
- možnost pořizovat fotografie či nahrávat videa
- mobilitu možnost vzít tablet i mikroskop ven

Ve spojení s dalšími aplikacemi pak můžeme v tabletu fotografie upravovat, přidávat popisky, kreslit do nich. A pokud využíváte cloud, tak je možné fotografie nasdílet a zobrazit např. prostřednictvím dataprojektoru celé třídě. To je velký posun oproti slovnímu popisu, co je v okuláru vidět, a střídání žáků u klasického mikroskopu. Digitální mikroskop určitě nenahradí standardní optické mikroskopy, je však jejich vhodným doplněním. Zvláště při pozorování hmyzu, částí rostlin, hornin a minerálů, struktury látek apod.

#### *Jak na propojení s tabletem?*

- zakoupení redukce USB (od mikroskopu) na vstup do tabletu (u novějších tabletů obvykle USB-C) - stažení aplikace USB Camera; není jediná, pokud ne-

funguje, zkuste najít na Google Play jinou - pokud nativní aplikace pro obrázky ve vašem tabletu

"neumí" vepisování a kreslení do fotek, najděte a stáhněte jinou my používáme <sup>↓</sup> Fotky Google. Věříme, že propojíte zařízení bez problémů a budete moci spolu s žáky a studenty pozorovat ve svém okolí to, na co náš zrak nestačí.

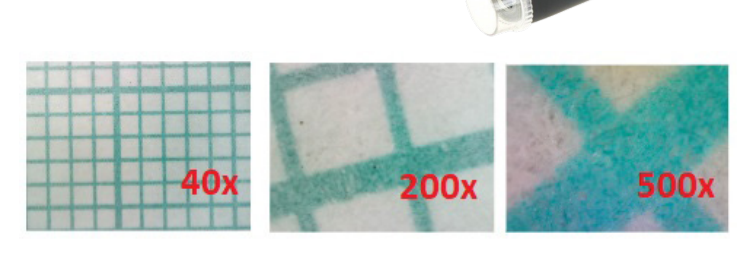

 $\frac{1}{2}$  or

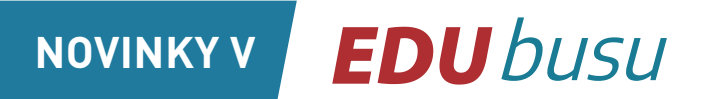

### **TECHNOLOGIE**

Microsoft SURFACE Tablet nebo notebook? Odpovědí je kom-

binace obojího. Tuto učebnu nyní můžete zažít v programech 3D tisk a Micro:bit v EDUbusu, ale není problém propojení s dalšími robotickými pomůckami jako Lego, VEX, ….. S Microsoft Surface se můžete seznámit při programu pro učitele. V programech využíváme bezdrátový přenos obrazu a zvuku, máme vyzkoušenou hromadnou instalaci aplikací. V EDUbusu tak můžete porovnat možnosti využití různých operačních systémů ve výuce.

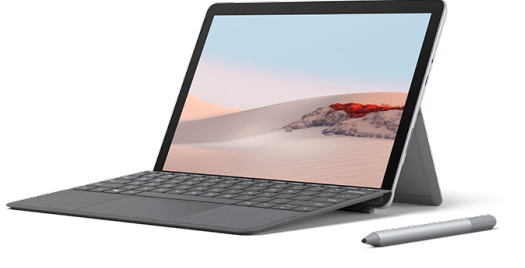

### PHOTON

Novinka od sousedů z Polska se již pevně uchytila na zahraničních trzích a nyní se dostává i k nám. Nabízí možnosti programování pro nejmenší děti, ale i pokročilé programování ve Scratchi. Funkcionality a množství senzorů Photona umožňují pestrou škálu využití jak v rámci informatiky, tak v dalších předmětech základní školy, ale i v práci se žáky s SVP. Funkce a senzory umožňují vnímání intenzity světla, zvuku, vzdálenosti od překážky, měření ujeté vzdálenosti, dotek. Umí vydávat různé zvuky, měnit barvy očí a tykadel. Na těle má magnetické výběžky, umožňující uchycení různých nástavců včetně držáku fixu, díky němuž dokáže namalovat velmi přesné tvary. Photona můžete pořídit i s výukovými sadami k tématům: Předškolní vzdělávání, Ekologie, Sociálněemoční rozvoj, Speciální vzdělávání pro žáky s PAS a sociálně emočními poruchami, Umělá inteligence, Robotika a kódování a Fyzika. V EDUbusu si Photona mohou vyzkoušet učitelé při odpoledních programech. Také se s ním můžete setkat na akreditovaných seminářích EDUteamu věnovaných robotickým pomůckám. Metodiky a návody jsou kompletně k dispozici v češtině. Připravujeme pro vás podrobnější informace. Pro nedočkavce nabízíme odkaz pro seznámení.

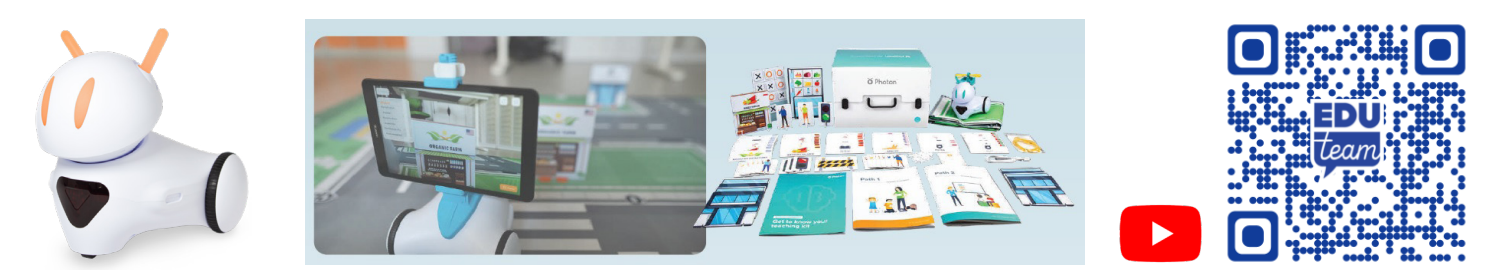

### Snap:bit = Boffin + Microbit

Na českých školách je elektrotechnická stavebnice Boffin již poměrně známá a využívaná. Nový komponent Snap:bit umožňuje zapojení Microbita do obvodu a tak se otevírají nové možnosti pro symbiózu fyziky s informatikou. Pojďte dětem ve výuce propojit to, co v běžném životě již funguje. V odkazu na YouTube najdete ukázku časového odpočtu.

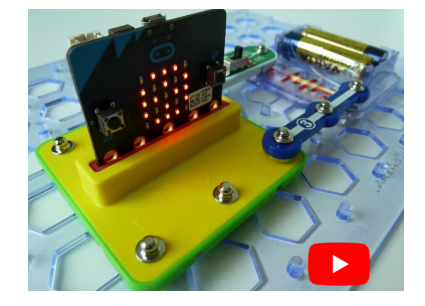

### EDUstrojky na palubě EDUbusu

Nejen informatikou živ je člověk. Proto se EDUteam rozhodl podílet se i na projektu podpory výuky v předmětu pracovní činnosti. Výukovou pilu s bruskou, vrtačku a soustruh je nyní také možné vyzkoušet v EDUbusu. A nejen tam …

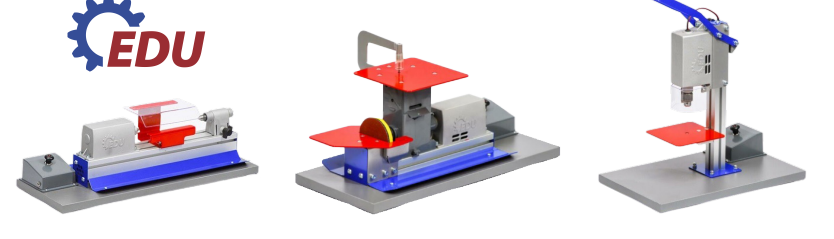

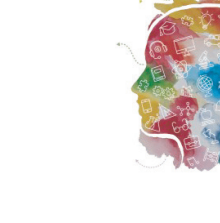

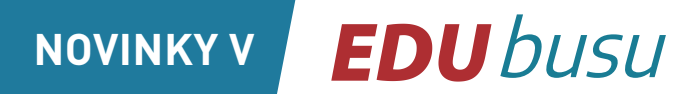

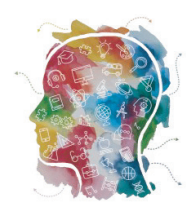

### **PROGRAMY**

### EDUstrojky – představení, vyzkoušení

V rámci odpoledního programu pro učitele bude možné seznámit se s novinkou pro polytechnické vyučování. Strojky, které vozíme s sebou, si můžete i vyzkoušet.

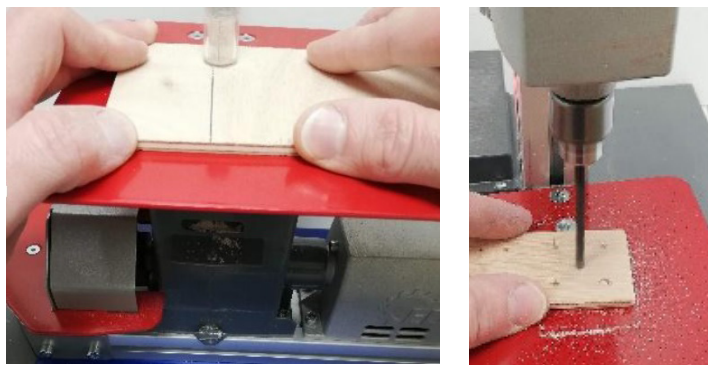

Jedním z prvních vyučujících, který měl možnost vyzkoušet nové výukové strojky, je Jaroslav Březka ze základní školy v Úvalech.

#### *Myslíte si, že v současné robotické době patří podobné zařízení do výuky a jaký největší přínos v podobných zařízeních spatřujete?*

Polytechnická výuka se bohužel v posledních letech v mnoha základních školách velmi zanedbává. Velká část dětí tráví hodiny u počítače, ale zatlouct hřebík, uříznout prkýnko a jiné základní manuální dovednosti využitelné v každé domácnosti nezvládne. Z mého pohledu je to velká škoda. Většina dětí je manuálně velmi zručná, ale nedostává v základní škole potřebný prostor ani technické vybavení k rozvoji pracovních dovedností a návyků, které jsou využívány v běžném a později i pracovním životě, ani k rozvoji znalostí o technickém prostředí. Bohužel také mnohé, alespoň částečně vybavené školní dílny, byly v minulých letech zcela zrušeny. Z vlastní zkušenosti také vím, že rodiče, učitelé i mladí lidé si přejí návrat dílen na základní školy. Mělo by to zvýšit zájem dětí o řemesla. Bude záležet na pojetí celé polytechnické výuky. Učitelé musí zajistit rozmanitost výuky, propojení s praxí, novými trendy v oboru nebo pokrokovými technologiemi. Proto velmi vítám novou nabídku školám z "edudílen" k zakoupení českých výukových strojků, kterou vidím jako novou příležitost. Pod odborným dohledem učitele je možné bezpečně všem žákům základní školy přiblížit s reálnými základními dřevoobráběcími stroji práci, která dosud na základních školách v drtivé většině zcela chyběla. Velkým bonusem nabídky je i zpracovaná kompletní technická dokumentace k sadě vý-

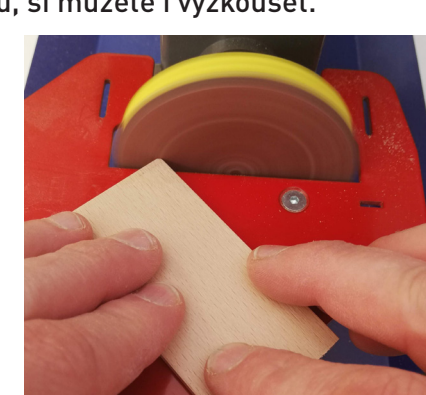

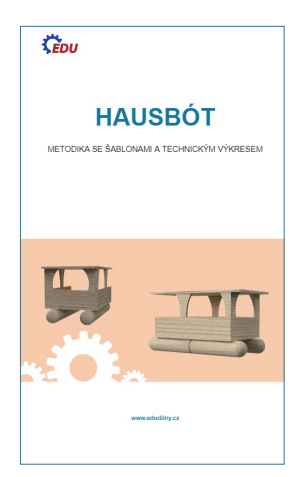

robků, včetně pracovních postupů i šablon pro tisk. Také nabídka seminářů ve škole, servisu, spotřebního materiálu a náhradních dílů je velmi vítaná.

*Měl jste možnost strojky vyzkoušet. Jaké byly reakce dětí na práci se strojky a jak děti zvládly jejich obsluhu?*  Z mého pohledu je práce se strojky příjemná a velmi

bezpečná. Žáky 7. tříd ukázka strojků a práce s nimi velmi zaujala a moc se těšili, až si je budou moci sami vyzkoušet. Měli jsme k dispozici všechny varianty strojků. Děti nedočkavě čekaly, až na ně dojde řada. Strojky obsluhovaly v drtivé většině zcela bez problémů. Pouze při práci se soustruhem jsem u několika žáků pozoroval počáteční obavu, zda to zvládnou. Ale také jim se po pár pokusech soustružení zalíbilo a mnozí by chtěli mít takové strojky doma.

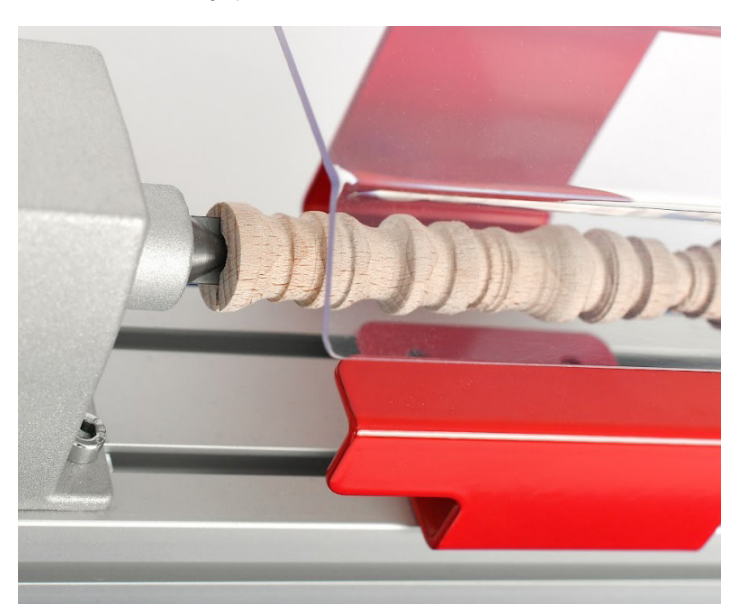

### Myšlenkové mapy na www.inspiraceprovyuku.cz

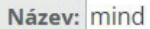

Vyhledat

Do vyhledávání na stránce Inspirace pro výuku stačí zadat slovo mind a během chvilky se vám zobrazí nabídka 3 aplikací, které můžete zdarma využít.

Nejjednoušší a nejosekanější, zato snadno ovladatelnou verzí je M8! Aplikaci si do prostředí Windows stáhnete z Microsoft Store a hned můžete tvořit. Variabilitu vám umožní až placené doplňky, ale při potřebě rychlosti a intuitivní ovladatelnosti neuděláte chybu.

SimpleMind Free mind mapping nabízí zdarma tvorbu barevných, upravitelných map, avšak bez možnosti sdílení. Uložení je možné formou screenu obrazovky. Verze Pro je již hrazená (aktuálně 219,9 Kč – Google Play).

Mindomo pak je variantou s možnostmi tvorby 3 map zdarma, které můžete sdílet, publikovat i na nich spolupracovat. Omezené je však vkládání obrázků, videí. V plné verzi školní licence pak nabízí správu studentů a učitelů, spolupráci, hodnocení, ...

Alternativa pro uživatele na Google platformě pro tvorbu nejen myšlenkových map je Google NÁKRES, který je v rámci Google Workspace zdarma.

Mapování je vhodnou aktivitou napříč všemi předměty, pro sebepoznání i osobnostní rozvoj žáků a studentů.

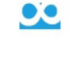

**MIND MAPPING**

#### M8! - Mind Map

Aplikace pro tvorbu myšlenkových map. Jiná podoba oblíbeného nástroje pro systematizaci poznatků pomo vizuálně propojených základních tezí.

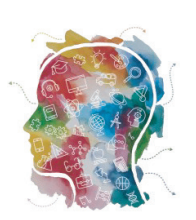

Předmět: Ostatní Doporučený stupeň: ZŠ a SŠ Jazyk: anglicky 42

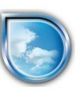

#### SimpleMind Free mind mapping

Pomocí aplikace SimpleMind v tabletu nebo telefi zapolíte do vyučovacích hodin žáky při tvorbě myšlenkových map samostatně i ve skupinách, .<br>vyzkoušejte i pro vlastní přípravu na vyučování

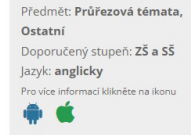

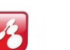

#### Mindomo

Aplikace pro tvorbu myšlenkových map a projektů zahrnující texty, ikony, odkazy na obrázky, videa a webové stránky. Výsledné práce je možné sdílet nebo exportovat do různých typů souborů

Předmět: Ostatní Doporučený stupeň: ZŠ a SŠ Jazyk: anglicky ■ 日

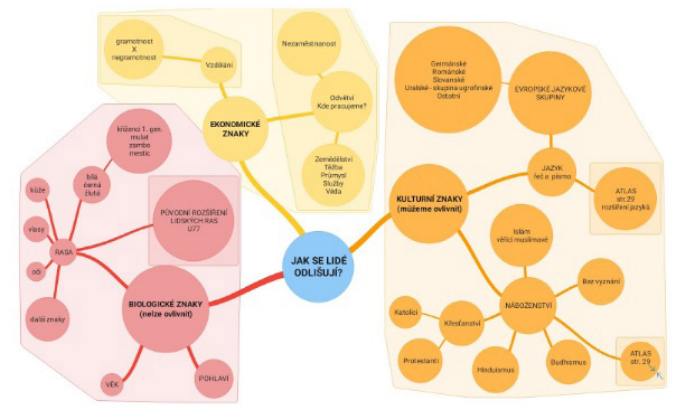

*SimpleMind Lite*

### ….NEJEN PRO LÉTÁNÍ SE ŽÁKY A STUDENTY

### Programovatelné drony pro rozvoj kompetencí žáků

- Programování
- Pořizování a zpracování fotografií
- Záznam a zpracování videí
- Plánování aktivit, tvorba scénářů
- Doplnění obrazových záznamů o obsahové informace
- Spolupráce
- Stmelování kolektivů na kurzech

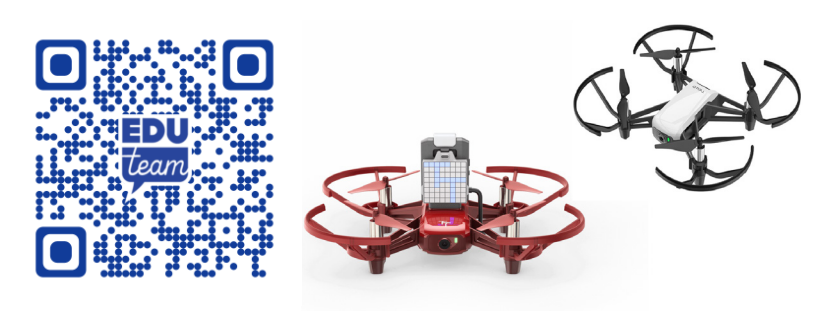

PROGRAMUJTE **VYTVOŘTE A ZPRACUJTE FOTA A VIDEA LÉTEJTE** 

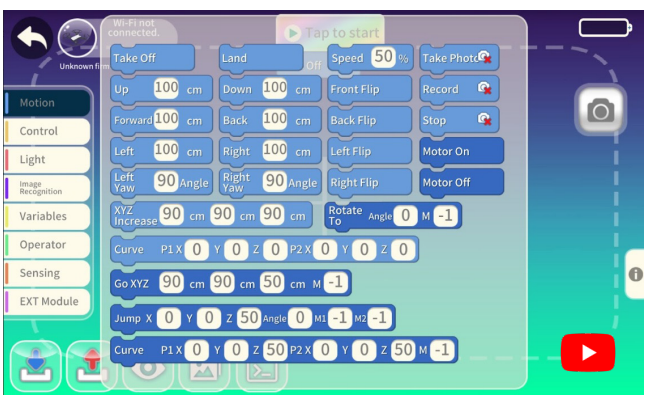

# Roboti přicházejí.. připravme se na ně!!

Akreditovaný seminář v rozsahu 4 x 45 minut nabízí ukázku technologií, které jsme vyzkoušeli nejen při práci se žáky. Seminář si klade za cíl seznámit učitele s možnostmi, které nabízejí robotické pomůcky.

- Zaskočila vás změna RVP v oblasti informatiky?
- Chcete si vyzkoušet nové technologie přímo ve vaší škole?
- Chcete se orientovat v nových technologiích?

Připravili jsme pro učitele prvního i druhého stupně program, v němž si vše vyzkoušíte a odpovíme na vaše dotazy. Můžete si vyzkoušet Micro:bita, řadu Lego SPIKE pro první i druhý stupeň, BlueBota, roboty řady VEX, Photona, Sphero a další. Obsah učebny průběžně aktualizujeme. Pokud bude zájem, můžeme si společně zalétat programovatelným dronem Tello.

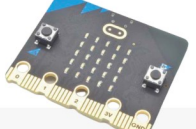

.......ukážeme si i jiné možnosti výuky, nová informatika není zdaleka jen o robotice!

škole.

## Co nabízime?

- Komplexní seznámení s možnostmi robotických pomůcek.
- Škola si vybere, které pomůcky si chce vyzkoušet nabízíme neiširší výběr na trhu!
- Neprodáváme žádné roboty, pomáháme školám zorientovat se v problematice.
- Vše je realizováno praktickou formou.

## Jak to vše probíhá?

Do školy vysíláme vždy zkušeného lektora s robotickou učebnou. Na úvod shrneme současné změny v RVP a jeho cíle. Následně vám předvedeme vybrané pomůcky a proběhne dílna, v níž si každý vše vyzkouší.

Před návštěvou školy si vždy upřesňujeme individuální obsahovou nabídku.

Aktuální nabídka technologií: www.edubus.cz/technologie

Rozsah: 4 x 45 minut - akreditováno Cena: 9 500 Kč Počet účastníků: max. 12

Pokud Vás některé téma zaujme více, může

využít naší komplexní nabídky seminářů na

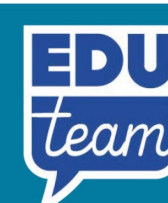

Kontakty: E-mail: seminar@eduteam.cz Telefon: 777 002 379 www.eduteam.cz

Naše další projekty:

www.eduzpravodaj.cz www.edugrant.cz

www.edudilny.cz www.edubus.cz

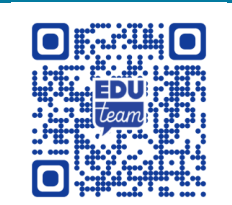

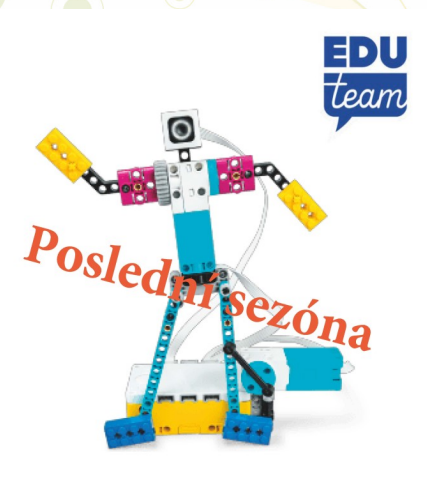

## ČESKÉ VÝUKOVÉ **STROJKY** EDUDILNY.CZ

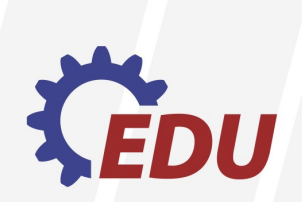

### **ZÁŽITEK**

- <sup>\*</sup> Práce s reálnými stroji
- \* Přiblížení skutečným profesím
- \* Opravdové řezání, broušení, soustružení, vrtání

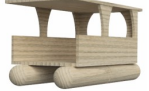

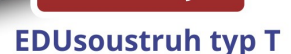

 $9500 -$ 

## **BEZPEČNOST**

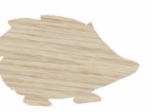

- Nízké napětí 12 V/24 V
- \* Konstruováno s důrazem na bezpečnost
- ₹ Testováno a certifikováno Stroiírenským zkušebním ústavem

**EDUvrtačka typ T** 

 $9000,-$ 

9800,-

**EDUpilka typ T** 

### **KVALITA**

- **\* Kovové konstrukční prvky**
- Odolává dlouhodobému zatížení
- ₹ Zkonstruováno a vyráběno v Česku

### **PODPORA**

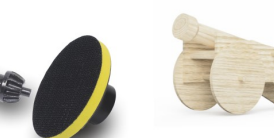

- **\*** Nabídka seminářů ve škole
- Spotřební materiál pro vlastní i připravené projekty
- <sup>\*</sup> Servis a náhradní díly

### **METODIKA**

- Kompletně hotové projekty pro výuku
- ₹ Technická dokumentace pro projekty: očekávané výstupy, popisy práce, výkresy, šablony
- s Šablony pro tisk na papír, data pro využití 3D tisku ~

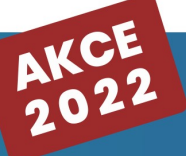

POKUD CHCETE STROJKY VYZKOUŠET NABÍZÍME ČASOVĚ OMEZENOU SLEVU NA NÁKUP I SADY EDUSTROJKŮ NA ŠKOLU ZA CENU 25 000 KČ

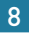